# **SPC – STATYSTYCZNE STEROWANIE PROCESAMI PRODUKCJI**

# *1.2. Sekwencyjne karty kontrolne*

Do wykrywania małych przesunięć średniej procesu wykorzystywane są karty sekwencyjne: CuSum, MA, EWMA. Karty te są dostępne z poziomu menu głównego: **Statystyka/Statystyki przemysłowe/Karty kontrolne**.

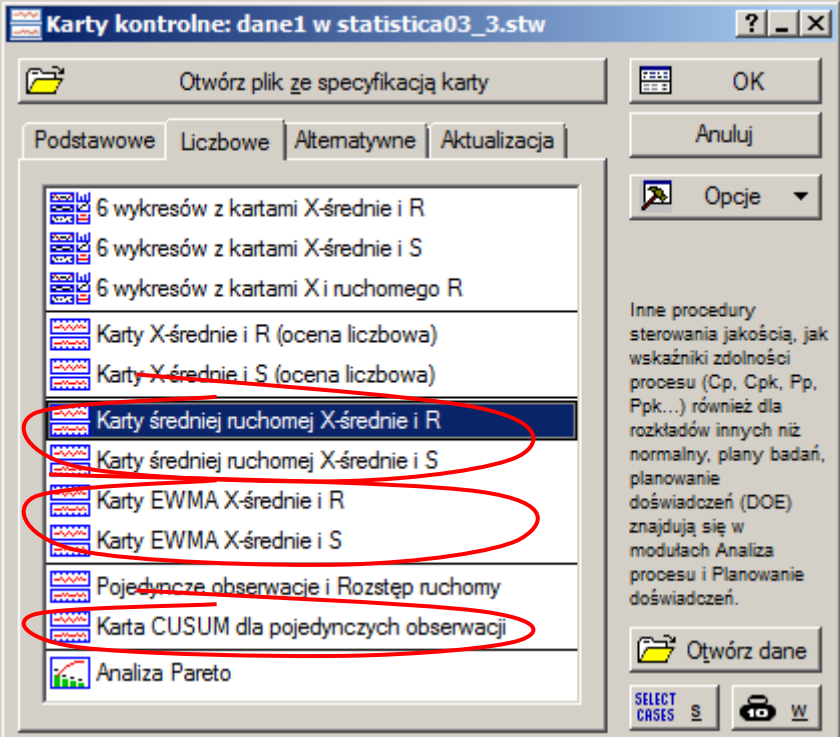

Karta CuSum dostępna jest w programie w wersji pozwalającej na monitorowanie odchyleń pojedynczych pomiarów od wartości założonej (**Karta CUSUM dla pojedynczych obserwacji**). Karta ta łączona jest z kartą MR.

Karta średniej ruchomej MA w zależności od ustawień dodatkowych parametrów może być wykreślana dla próbek oraz dla pojedynczych obserwacji. Karta dla próbek może być łączona z kartą R (**Karta średniej ruchomej X-średnie i R**) lub z kartą S (**Karta średniej ruchomej X-średnie i S**). Karta w wersji dla pojedynczych obserwacji może być łączona tylko z kartą MR (**Karta średniej ruchomej Xśrednie i R**).

Analogicznie można wykorzystywać kartę wykładniczo ważonych średnich ruchomych EWMA. Opcja **Karty EWMA X-średnie i R** umożliwia wykreślenie kart EWMA i R dla próbek, dla pojedynczych obserwacji karta EWMA łączona jest z kartą MR. Opcja **Karty EWMA X-średnie i S** umożliwia, w wersji dla próbek, wykreślenie kart EWMA i S.

Sposób wykorzystania kart sekwencyjnych zostanie omówiony w oparciu o przykłady przedstawione w części teoretycznej. W przykładach tych wykorzystywane są dane zebrane na arkuszu *dane1*. Dane zostały wylosowane z rozkładu normalnego w taki sposób aby pokazać skuteczność kart sekwencyjnych

przy wykrywaniu małych przesunięć procesu: pierwszych 10 wyników wylosowano z rozkładu  $\mathcal{N}(5,1)$ , 22 kolejne z rozkładu przesuniętego o jedno odchylenie standardowe tzn.  $\mathcal{N}(6,1)$ .

### *Przykład 1.*

Wykorzystując dane zapisane w arkuszu *dane1* wykonaj analizę procesu z wykorzystaniem karty CuSum. Przyjmij, że:  $\hat{\mu} = 5$ ,  $\hat{\sigma} = 1$ ,  $k^* = 1$  i  $h = 5$ .

Po wybraniu karty CuSum z okna **Karty kontrolne** należy w kolejnym oknie wskazać analizowaną na karcie zmienną – arkusz *dane1* zawiera tylko jedną zmienną: *pomiar*.

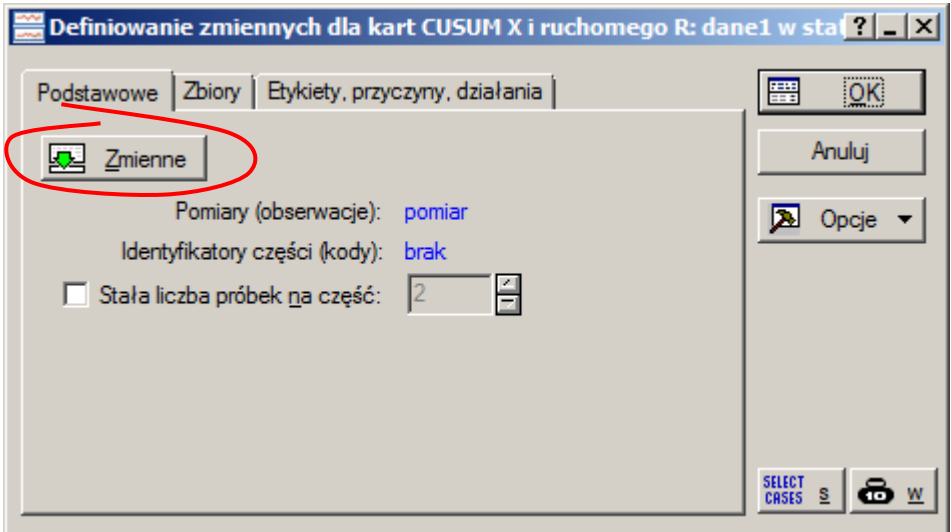

Karta kontrolna wyświetlana jest po naciśnięciu przycisku OK. Domyślnie średnia i odchylenie standardowe monitorowanej wartości estymowane są z dostępnych danych. W zadaniu podano jednak założone wartości parametrów procesu więc należy zmodyfikować specyfikację karty wprowadzając  $\hat{\mu}$  = 5 jako wartość **Linii centralnej** a  $\hat{\sigma}$  = 1 jako wartość **Sigmy** (na poniższym rysunku w bloku nr 1).

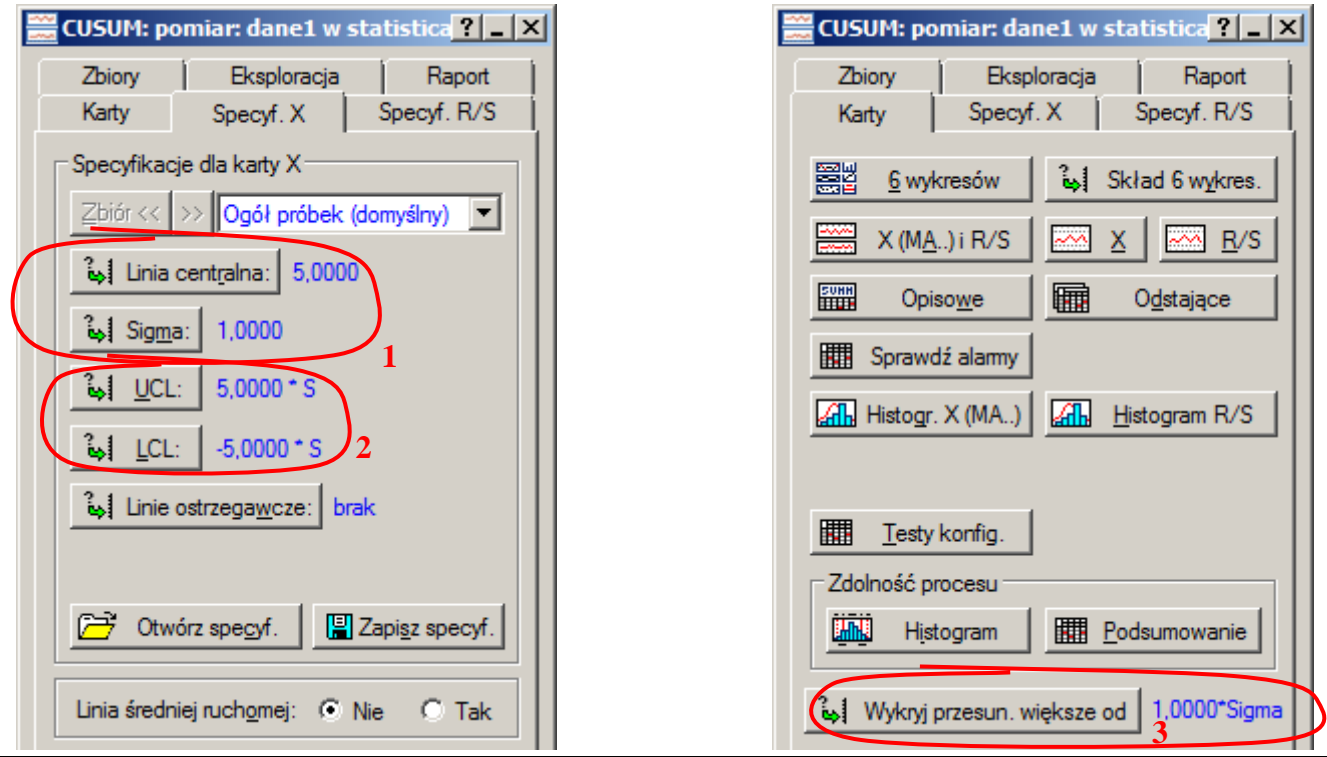

*Sterowanie jakością*

Pozostałe parametry określone w zadaniu odpowiadają domyślnym parametrom karty. Parametr *h* (na rysunku w bloku nr 2) wskazuje położenie linii kontrolnych i domyślnie ustawiany jest na wartość równą 5 sigmom procesu. Parametr *k* (na rysunku w bloku nr 3) definiuje niedopuszczalne przesunięcie procesu i domyślnie ustawiany jest na wartość jednego odchylenia standardowego procesu.

Po ustaleniu wartości parametrów karty i wymuszeniu aktualizacji wykreślana jest para kart CuSum/MR.

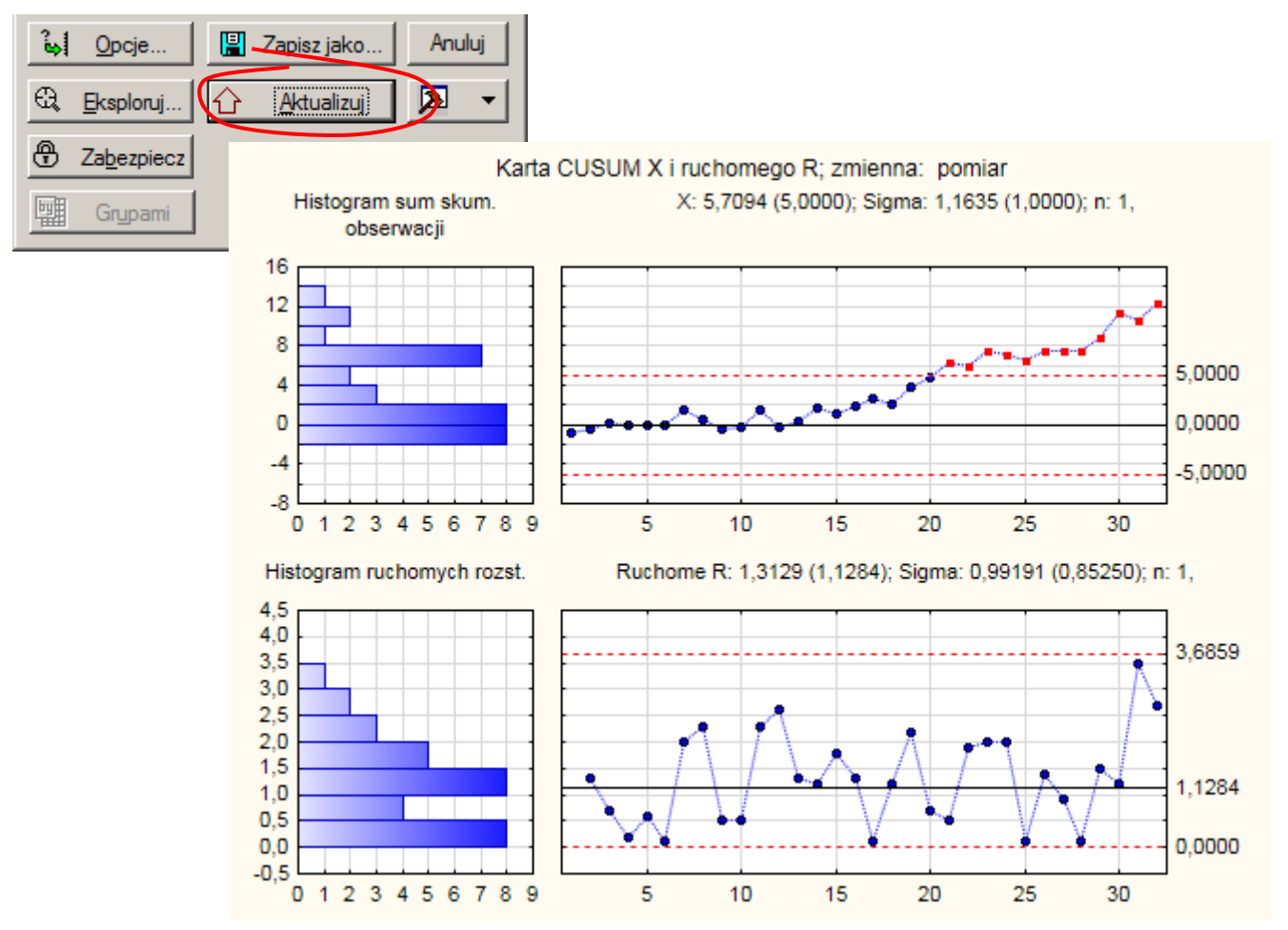

Otrzymany wynik nie różni się od tego przedstawionego w części teoretycznej. Przesunięcie procesu które pojawiło się w po raz pierwszy w obserwacji 11 (tak zostały wylosowane dane) dało sygnał o rozregulowaniu w obserwacji 21. Do wykrycia przesunięcia o jedno odchylenie standardowe potrzebnych więc było 10 wyników. Wartość ta jest zgodna z przybliżoną w przykładzie 2. w części teoretycznej wartością  $ARL_1 \approx 10.34$ .

# *Przykład 2.*

Wykorzystując dane zapisane w arkuszu *dane1* wykonaj analizę procesu z wykorzystaniem karty EWMA dla pojedynczych obserwacji. Przyjmij, że:  $\hat{\mu} = 5$ ,  $\lambda = 0.1$  i  $L = 3$ .

Tym razem z okna **Karty kontrolne** należy wybrać kartę **Karty EWMA X-średnie i R** (dla pojedynczych obserwacji karta EWMA nie może być wykreślana w połączeniu z kartą S).

W kolejnym oknie należy:

- wskazać analizowaną na karcie zmienną *pomiar*,
- określić liczność próbki (w przypadku karty dla pojedynczych obserwacji liczność jest równa 1),
- zmienić minimalną liczbę pomiarów na próbkę z domyślnej liczby 2 na 1,
- **•** zmienić wartość  $\lambda$  o ile różni się ona od domyślnej wartości  $\lambda = 0.1$ .

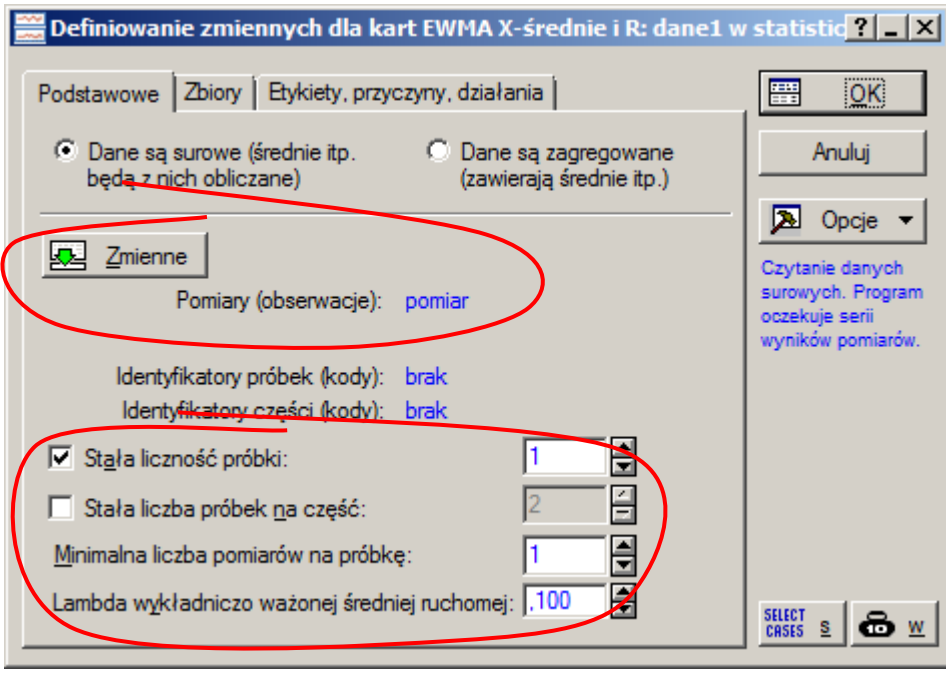

Karta kontrolna wyświetlana jest po naciśnięciu przycisku OK. Podobnie jak w przykładzie poprzednim, ze względu na to, że w zadaniu podano założone wartości parametrów procesu należy zmodyfikować specyfikację karty wprowadzając  $\hat{\mu} = 5$  i  $\hat{\sigma} = 1$ . Domyślne położenie linii kontrolnych, w odległości trzech odchyleń standardowych procesu odpowiada przyjętemu w zadaniu  $L = 3$ .

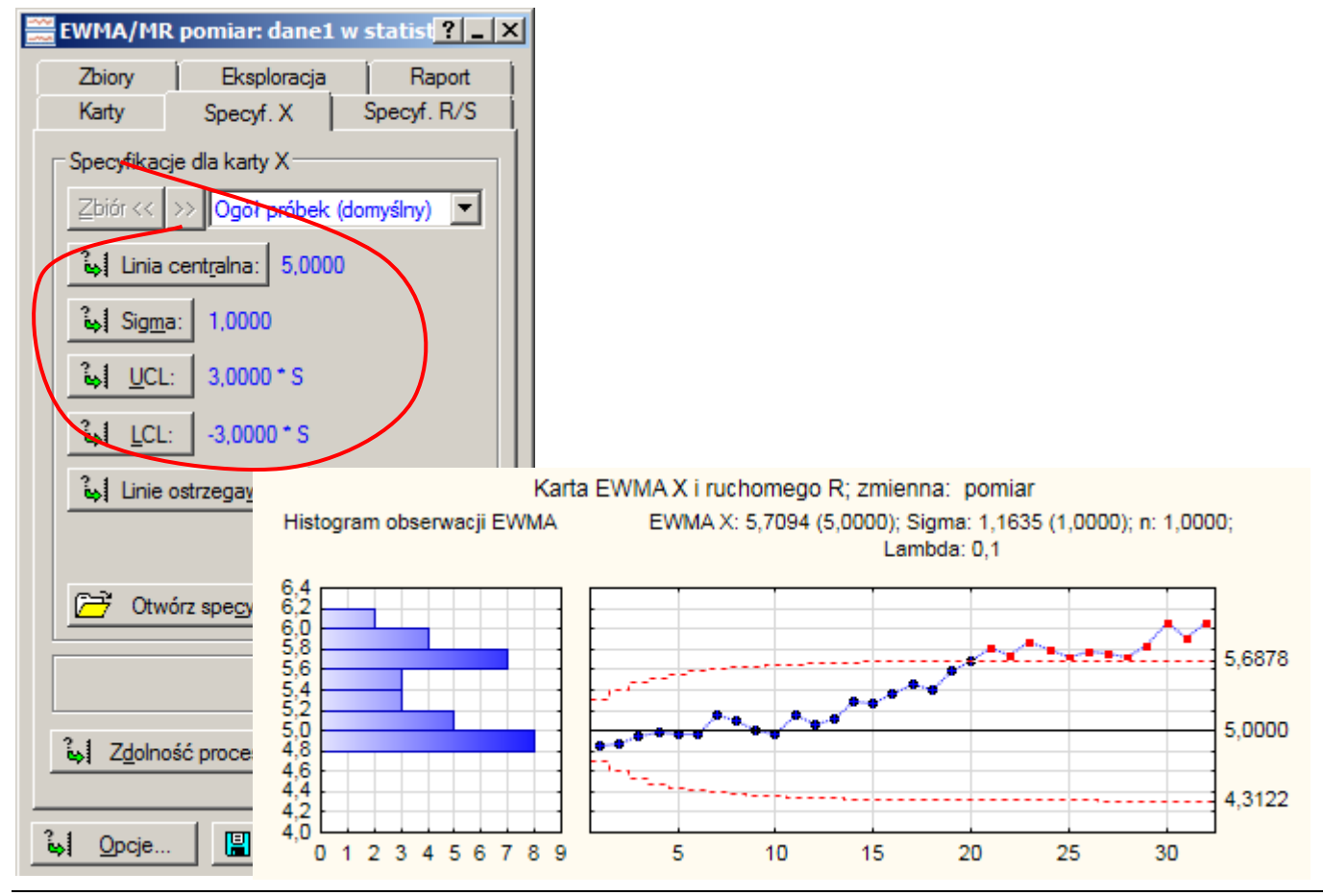

*Sterowanie jakością*

Wykreślona na podstawie otrzymanych wyników karta zareagowała na przesunięcie procesu identycznie jak karta CuSum w 21 obserwacji. Do wykrycia przesunięcia procesu potrzebnych było 10 obserwacji co odpowiada oszacowanej wartości *ARL*<sub>1</sub> = 10.3.

# *Przykład 3.*

Wykonaj analizę procesu z przykładu 1. z wykorzystaniem karty MA dla pojedynczych obserwacji. Przyjmij, że:  $\hat{\mu} = 5$ ,  $\hat{\sigma} = 1$ ,  $w = 5$ .

Podobnie jak w przykładzie poprzednim, ze względu na to, że karta S nie może być wykreślana dla pojedynczych obserwacji kartę należy utworzyć wybierając z okna **Karty kontrolne** kartę **Karta średniej ruchomej X-średnie i R**.

W kolejnym oknie należy:

- wskazać analizowaną na karcie zmienną *pomiar*,
- określić liczność próbki (w przypadku karty dla pojedynczych obserwacji liczność jest równa 1),
- zmienić minimalną liczbę pomiarów na próbkę z domyślnej liczby 2 na 1,
- **•** zmienić szerokość okna ruchomej średniej z domyślnej wartości 2 na podaną w zadaniu  $w = 5$ .

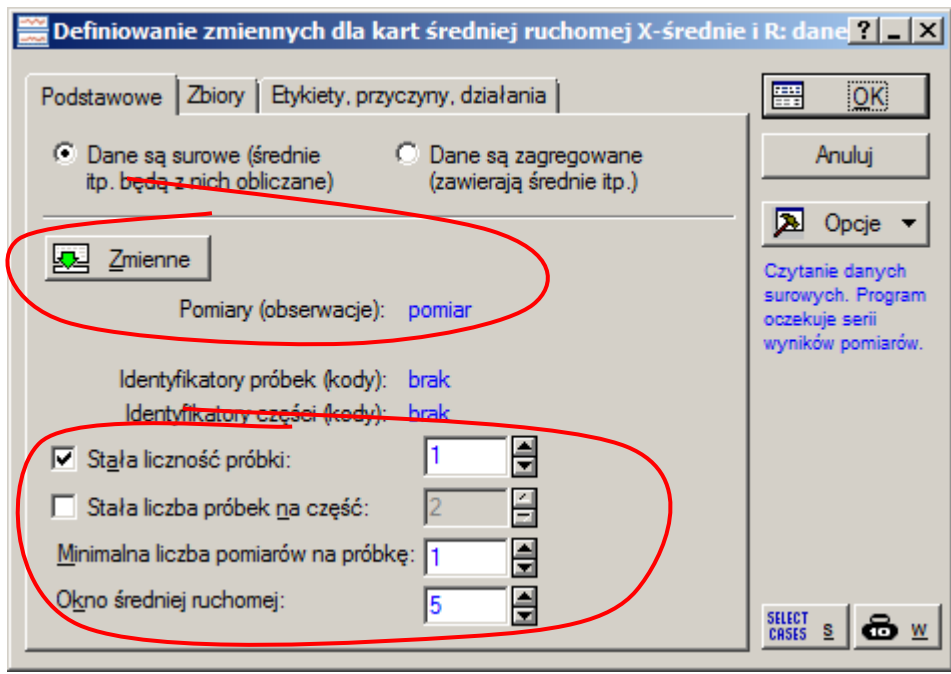

Karta kontrolna wyświetlana jest po naciśnięciu przycisku OK. Podobnie jak w przykładach poprzednich, ze względu na to, że w zadaniu podano założone wartości parametrów procesu należy zmodyfikować specyfikację karty wprowadzając  $\hat{\mu} = 5$  i  $\hat{\sigma} = 1$ .

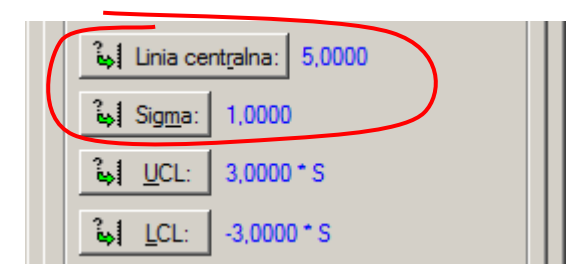

Po wymuszeniu aktualizacji wykreślana jest para kart MA/MR.

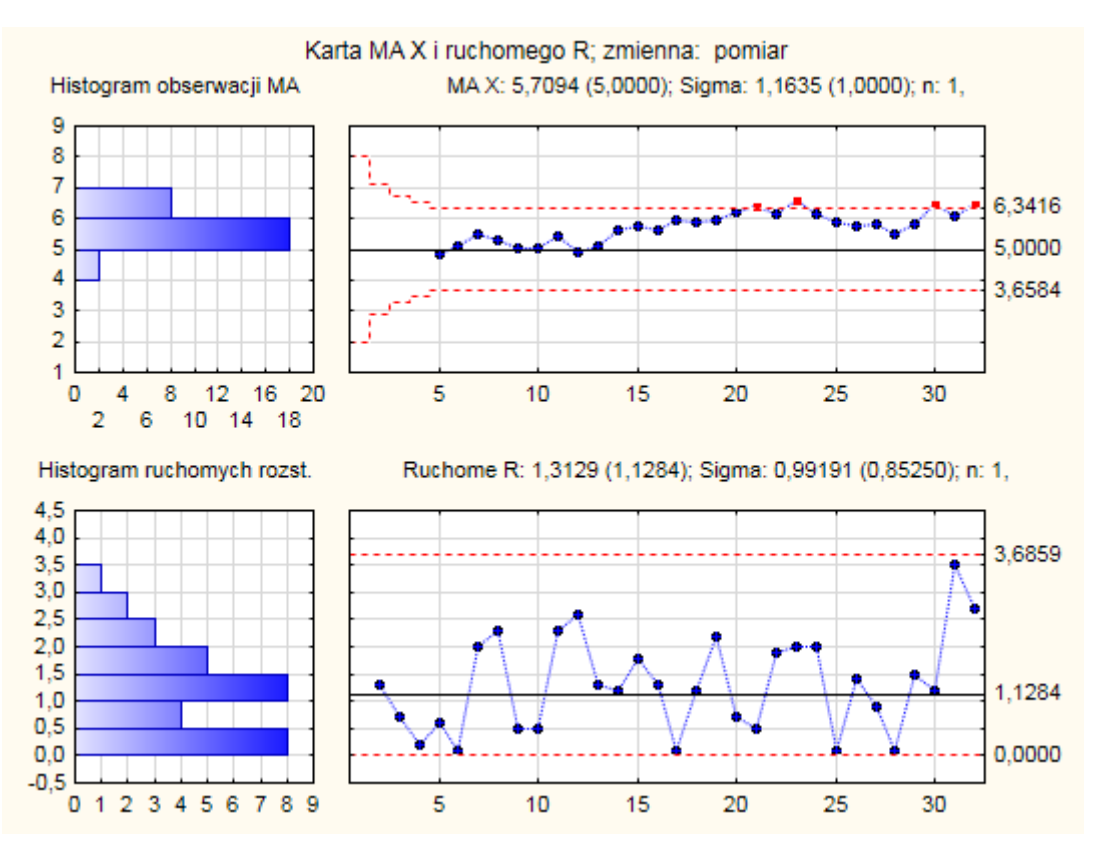

Wykreślona na podstawie otrzymanych wyników karta zareagowała na przesunięcie procesu identycznie jak poprzednie karty w 21 obserwacji. Czułość karty zależy od szerokości okna. W części teoretycznej pokazano, że karta o rozmiarze  $w=4$  wykrywa rozregulowanie badanego procesu dopiero w ostatniej obserwacji.

We wszystkich przedstawionych przykładach wykreślana była karta ruchomego rozstępu MR. Karta ta nie zareagowała jednak w tym przypadku na przesunięcie analizowanego procesu.